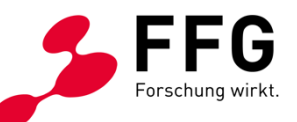

# **BBA2030 OpenNet & Access Berichtslegung 13.06.2023/27.06.2023**

# **AGENDA**

- Allgemeines zur Berichtslegung
- eCall Funktionalitäten
- inhaltliche Details zur Berichtslegung
- Details zur Abrechnung

• Fragen und Antworten

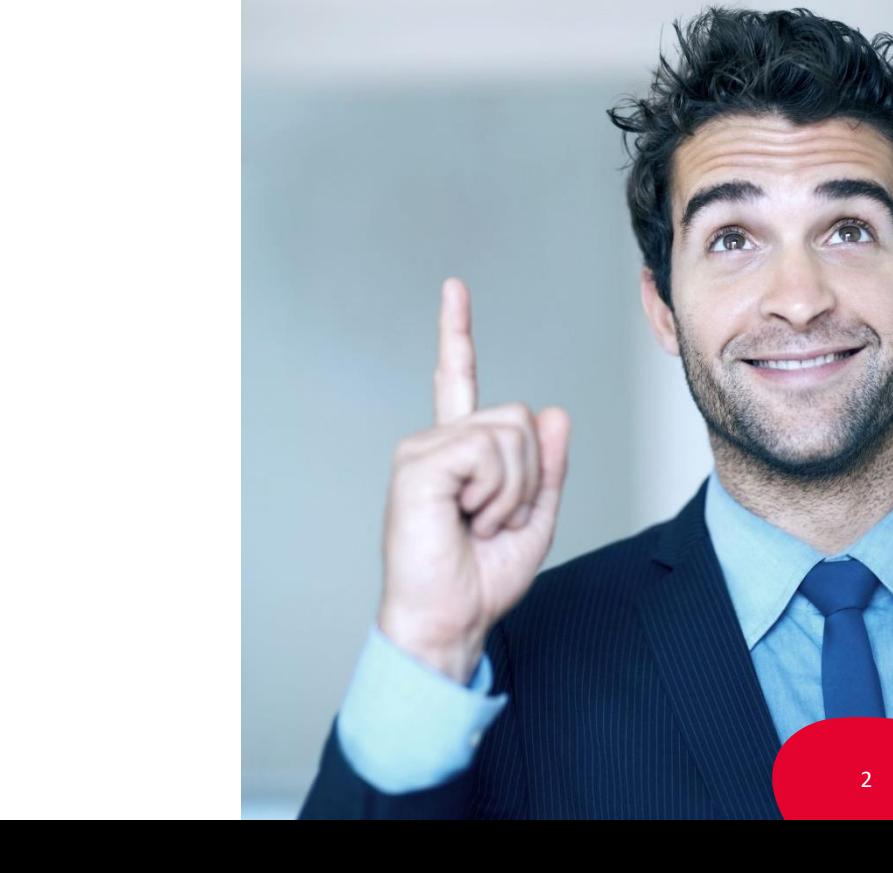

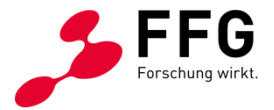

## **ALLGEMEINES**

- **Einmal jährlich** ist ein Bericht zu legen. Die **Berichtszeiträume** und **Berichtslegungsfristen** sind im **Förderungsvertrag** abgebildet.
- **Abrechnungen** und **inhaltliche Berichte** sind **online** via Berichtsfunktion des **eCall-Systems** zu erstellen.
- Bei jedem Bericht ist eine **WebGIS-Aktualisierung** vorzunehmen. Der **aktuelle Ausbaustatus**  ist im WebGIS darzustellen.
- **Auf Anfrage** sind der FFG **weitere Unterlagen** vorzulegen: Nachweise zur Prüfung von Mitnutzung/Mitverlegung, technische Dokumentation etc.

## **HILFEDOKUMENTE**

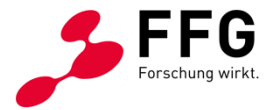

**Weitere Informationen** zur Berichtslegung finden Sie in folgenden Dokumenten:

- Informationen zur technischen Dokumentation BBA2030
- eCall Guide Berichtslegung BBA2030
- FAQ Berichtslegung BBA2030

<https://www.ffg.at/Breitband2030/Access/1AS>

<https://www.ffg.at/Breitband2030/OpenNet/1AS>

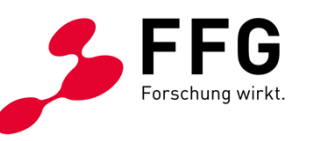

# ONLINE BERICHTSLEGUNG: OPENNET & ACCESS ECALL FUNKTIONALITÄTEN

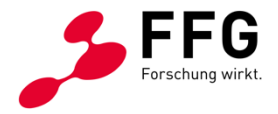

## **ECALL – BERICHT STARTEN**

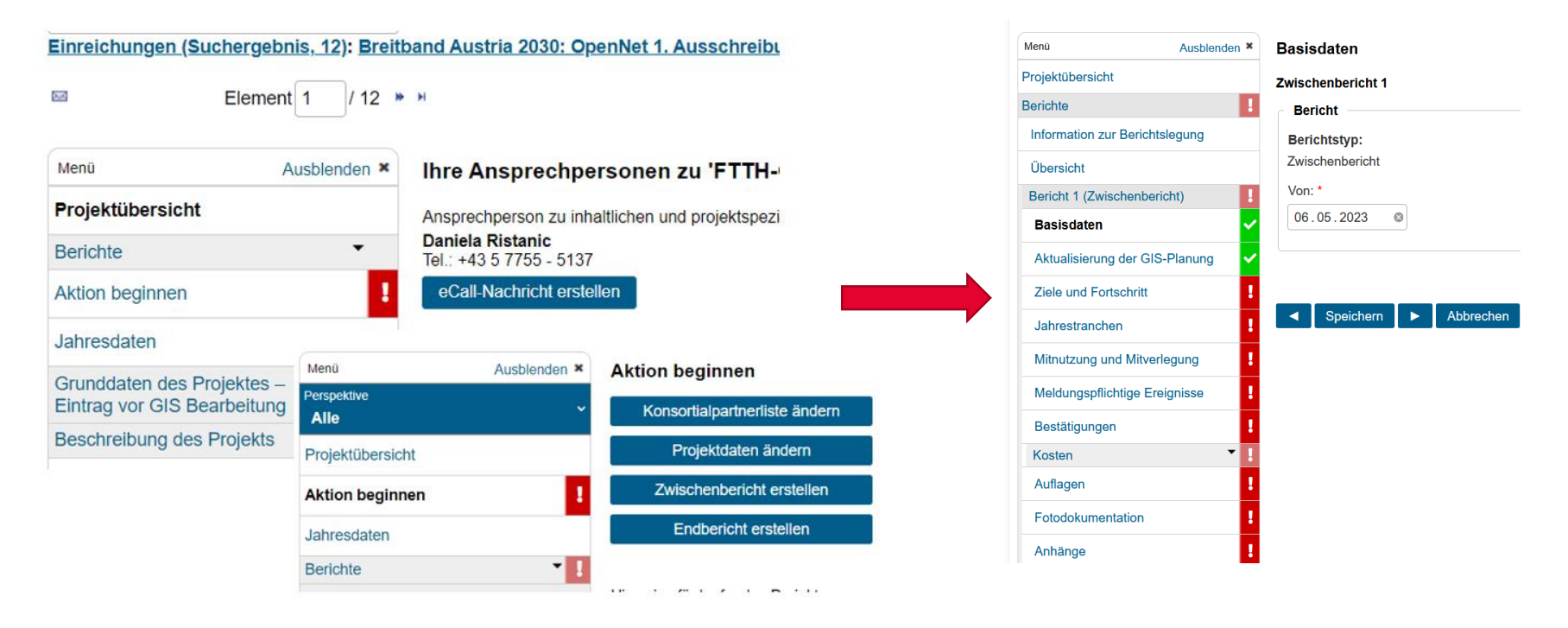

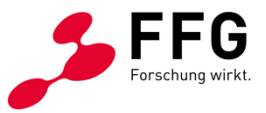

### **ECALL FORMULARE - BASISDATEN**

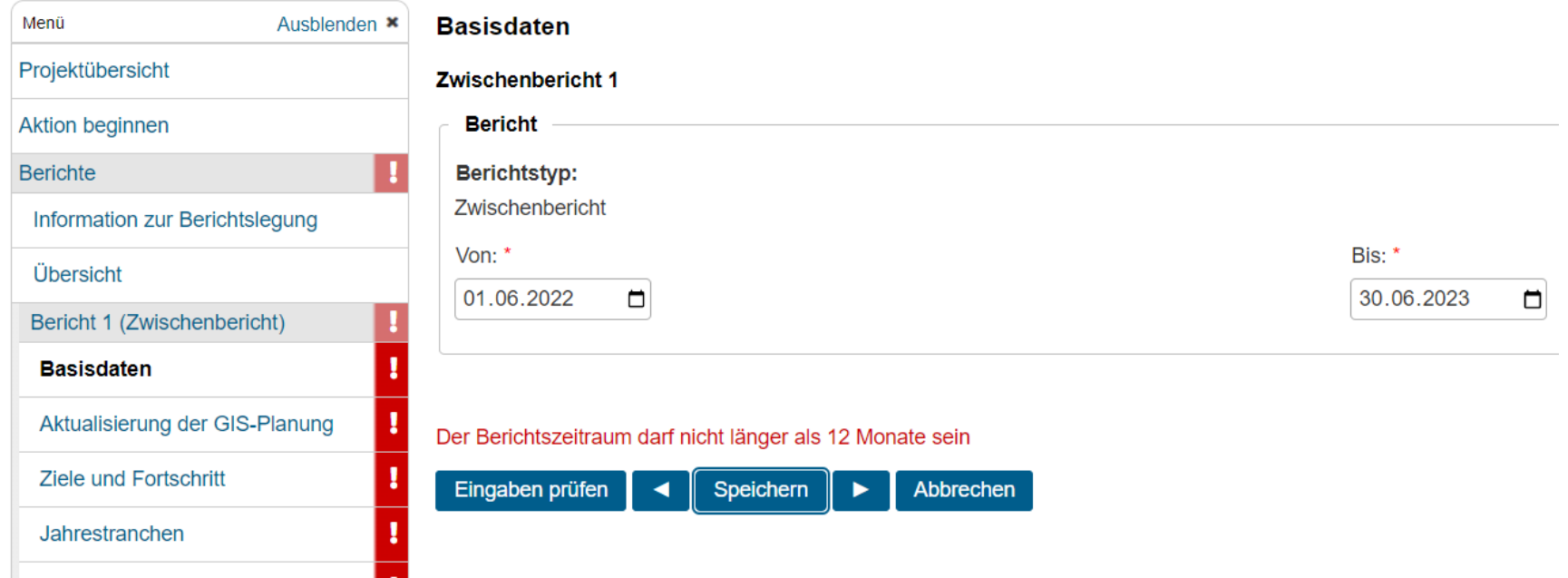

# **ECALL FORMULARE – AKTUALISIERUNG DER GIS-PLANUNG**

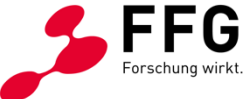

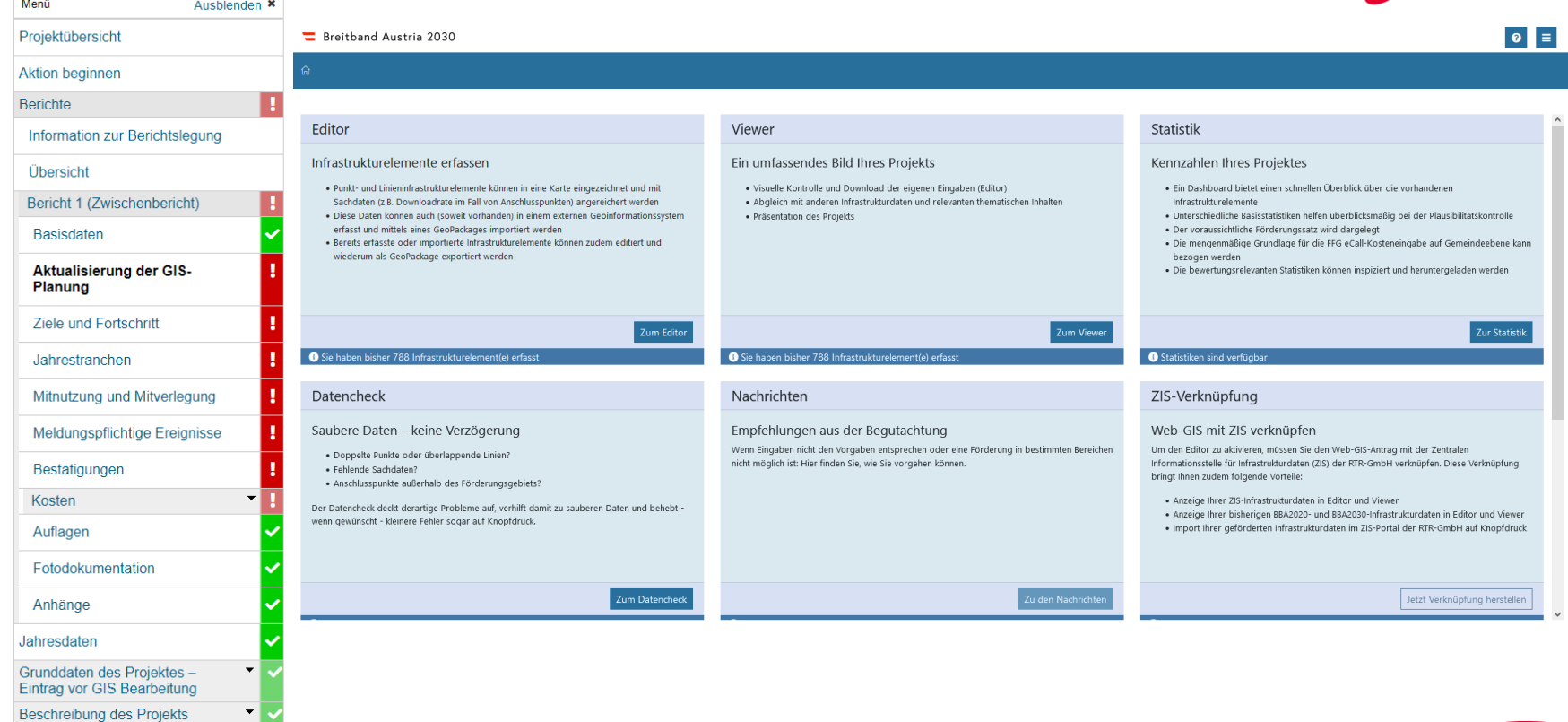

Beschreibung des Projekts

## **ZIELE UND FORTSCHRITT - 1**

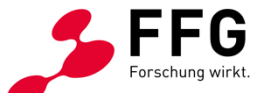

### **Ziele und Fortschritt**

 $\overline{\mathbf{H}}$ 

Datenstand: 05.06.2023 09:28:02 (Klicken Sie auf "Neuberechnung anfordern" um eine Aktualisierung der Statistik-Daten im WebGIS zu starten) Neuberechnung anfordern

#### Datenstand: 05.06.2023 09:28:02

Die Berechnung im GIS wurde gestartet. Bitte versuchen Sie etwas später eine Aktualisierung (je nach Projektgröße kann es einige Sekunden bis einige Minuten dauern).

Auf Fertigstellung der GIS-Berechnung prüfen

Datenstand: 05.06.2023 09:28:02 Die Berechnung im GIS ist noch nicht abgeschlossen. Bitte versuchen Sie später wieder.

Auf Fertigstellung der GIS-Berechnung prüfen

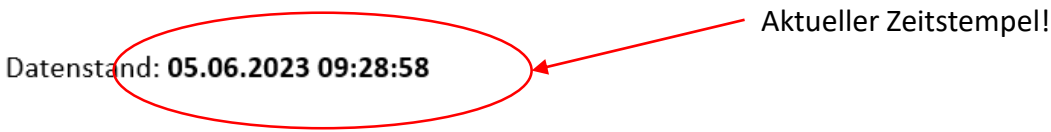

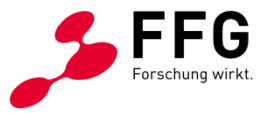

### **ZIELE UND FORTSCHRITT - 2**

### Projektfortschritt laut eingereichten Bauabschnitten

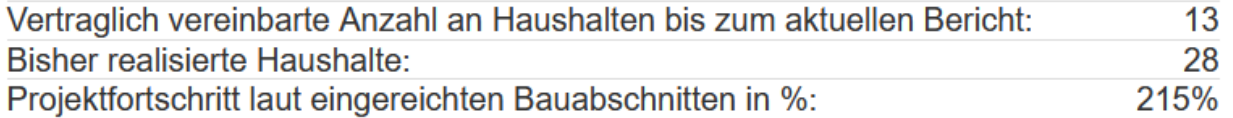

### Gesamtprojektfortschritt

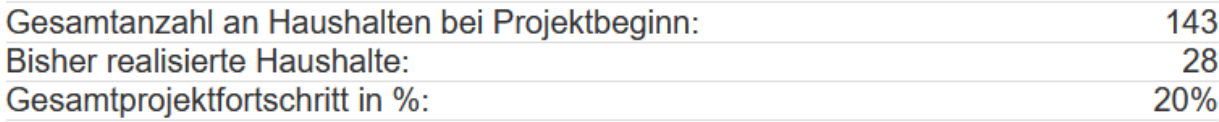

### Gesamtprojektfortschritt nach möglicher Projektreduktion

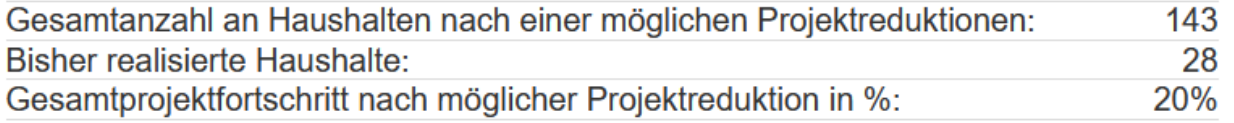

## **ZIELE UND FORTSCHRITT - 3**

El Begründungen für Projektverzögerungen:

- □ Dauer Prüfung Mitverlegung/Mitnutzung (ZIS etc.) und Berücksichtigung in Detailplanung
- □ Verzögerungen/Probleme bei Mitverlegung oder Mitnutzungen mit Dritten
- Mangel an externen Ressourcen (z. B. Baufirmen, Spleißer)
- $\Box$  Mangel an internen Ressourcen
- □ Erwirken von Bescheiden (§ 90 StVO) und Nutzungsbewilligungen
- □ Änderungen in der Projektfinanzierung
- □ Höhere Gewalt (z.B. Witterungsbedingungen)
- □ Lieferschwierigkeiten (z.B. Rohre, LWL-Kabel)
- Sonstiges

<sup>El</sup> Sonstige Gründe für die Verzögerung: \*

El Gab es bereits Projektreduktionen bzw. wird es voraussichtlich zu Projektreduktionen kommen?\*

 $\boxed{\odot}$  Ja

 $\bigcap$  Nein

Begründungen für Projektreduktionen: \*

□ Eigenwirtschaftlicher Ausbau durch Mitbewerber

□ keine Aufschließung von Bauland bzw. Verzögerung bei Aufschließungen

□ Fehlende Genehmigungen / Nutzungsbewilligungen

□ Verzögerungen/Probleme bei Mitverlegung oder Mitnutzung mit Dritten

 $\Box$  Sonstiges

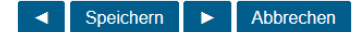

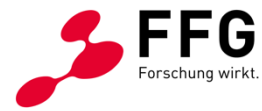

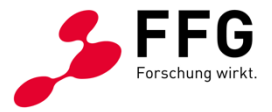

### **JAHRESTRANCHE - 1**

#### Beschreibung aus Antrag anzeigen

Lorem ipsum sapientem ne neque dolor erat, eros solet invidunt duo Quisque aliquid leo. Pretium patrioque sociis eu nihil Cum enim ad, ipsum alii vidisse justo id. Option porttitor diam voluptua. Cu Eam auque dolor dolores quis, Nam aliquando elitr Etiam consetetur. Fringilla lucilius mel adipiscing rebum. Sit nulla Integer ad volumus, dicta scriptorem viderer lobortis est Utinam, enim commune corrumpit Aenean erat tellus. Metus sed amet dolore justo, gubergren sed.

Beschreibung aus Antrag übernehmen

#### Beschreibung aus Vorbericht anzeigen

Lorem ipsum sapientem ne neque dolor erat, eros solet invidunt duo Quisque aliquid leo. Pretium patrioque sociis eu nihil Cum enim ad, ipsum alii vidisse justo id. Option porttitor diam voluptua. Cu Eam auque dolor dolores quis, Nam aliquando elitr Etiam consetetur. Fringilla lucilius mel adipiscing rebum. Sit nulla Integer ad volumus, dicta scriptorem viderer lobortis est Utinam, enim commune corrumpit Aenean erat tellus. Metus sed amet dolore justo, gubergren sed.

Beschreibung aus Vorbericht übernehmen

El Kurzbeschreibung der aktuellen Jahrestranche: Machen Sie eine Kurzbeschreibung der Aktivitäten in dieser Jahrestranche.

## **JAHRESTRANCHE - 2**

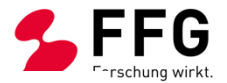

#### El Beschreibung der Tätigkeiten im Berichtszeitraum: \*

### **B** *I* U x, x<sup>2</sup> | X h 偏偏 ★ → | ∞ 喫 | ;= ;= | ∉ ∉ | ;= | 385

Beschreiben Sie die im Berichtszeitraum durchgeführten Arbeiten und beziehen Sie sich dabei auf Ihre Angaben in der WebGIS-Anwendung.

Welche Umsetzungs-Meilensteine wurden erreicht?

Konnten die Arbeitsschritte gemäß Plan durchgeführt werden?

Änderungen und Verschiebungen sind zu erläutern und zu begründen.

Nur bei Zwischenberichten: Ggf. erläutern und begründen Sie Änderungen im weiteren Projektablauf. Welche Auswirkungen haben diese?

#### Erläuterungen zur WebGIS-Aktualisierung: \*

### 

Beschreiben Sie wesentliche Änderungen im WebGIS im Vergleich zur WebGIS-Planung bei Vertragsabschluss. Wesentliche Trassenänderungen und Änderungen der Verlegetechniken bei den im aktuellen Berichtszeitraum errichteten Infrastrukturen (Attribut "gebaut") sind zu erläutern und zu begründen, vor allem wenn diese zu Kostensteigerungen führen. Ergeben sich durch Trassenänderungen Auswirkungen auf das Projektziel bzw. die geplante Versorgung? Gehen Sie dabei insbesondere auf die It. Förderungsvertrag zu versorgenden Haushalte ein.

## **MITNUTZUNG UND MITVERLEGUNG - 1**

#### Mitnutzungen und Mitverlegungen im Berichtszeitraum

Bestätigung der Berücksichtigung von Mitnutzungs- und Mitverlegungsmöglichkeiten: \* Bei der Projektumsetzung wurden die im Ausbaugebiet vorhandenen mitnutzbaren Infrastrukturen sowie Mitverlegungsmöglichkeiten bei anderen Bauvorhaben berücksichtigt, soweit dies wirtschaftlich zumutbar und technisch vertretbar war. Die entsprechenden Nachweise sind auf Anfrage vorzulegen.

 $\bigcirc$  Ja

 $\odot$  Nein

Erläutern Sie detailliert, warum die Berücksichtigung von Mitnutzungs- und Mitverlegungsmöglichkeiten nicht bestätigt wurde: \*

Hier ist zu begründen, warum die Berücksichtigung von Mitnutzungs- und Mitverlegungsmöglichkeiten nicht bestätigt wurd.

Erläuterungen zu Mitverlegungen und Mitnutzungen: \*

**B**  $I$  U  $x$ ,  $x^2$  | ※ 6 曲 曲 < → | ∞ ※ | } : : : : : : | | | | 44

Erläuterungen zu Mitverlegungen und Mitnutzungen

T Prüfungsergebnisse der Mitverlegungs- und Mitnutzungsmöglichkeiten: \*

X Durchsuchen

**D**Vorlage

Hinweis:

Die FFG behält sich vor, jederzeit Stichproben-Prüfungen vorzunehmen, bei denen entsprechende Nachweise vorzulegen sind (ZIS-Abfragen, Kommunikation mit Netzbereitstellern, Angaben zur wirtschaftlichen Zumutbarkeit bzw. technischen Vertretbarkeit, z. B. Kostenvergleichsrechnungen, etc.).

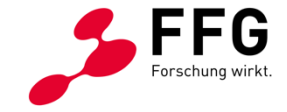

#### © FFG I Österreichische Forschungsförderungsgesellschaft I www.ffg.at

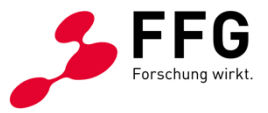

### **MITNUTZUNG UND MITVERLEGUNG - 2**

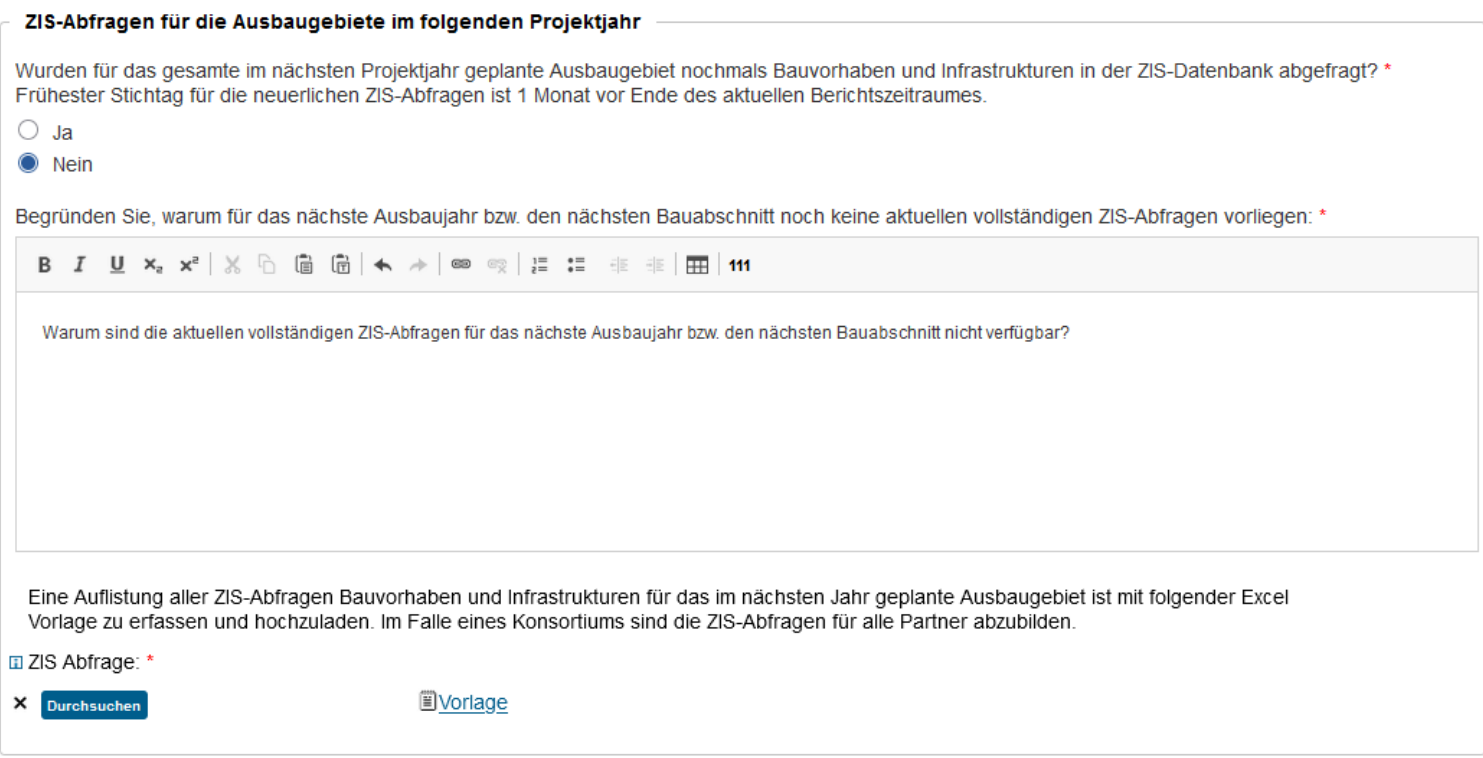

## **MELDUNGSPFLICHTIGE EREIGNISSE**

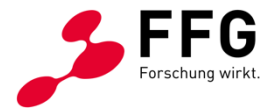

#### Ereignisse mit Auswirkungen auf die Projektumsetzung

Gibt es abseits der Angaben zum Projektfortschritt Ereignisse, die die Umsetzung des Projektes verzögern oder unmöglich machen oder eine Abänderung erfordern, z. B. Insolvenzverfahren, neue Eigentumsverhältnisse, Veräußerung, sonstige gesellschaftsrechtliche Änderungen?\*

 $\circ$ Ja

 $\bigcirc$  Nein

Beschreiben Sie bitte die Ereignisse: \*

### **MELDUNGSPFLICHTIGE EREIGNISSE**

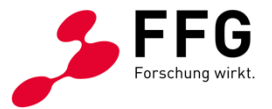

#### Weitere Förderungen

Führen Sie bitte alle weiteren Förderungen von öffentlichen Stellen (einschließlich EU) an, die für dieses Projekt bzw. Teile dieses Projekts (dieselben Leistungen/ Kostenpositionen der Abrechnung dieses Projekts) beantragt, genehmigt, ausbezahlt wurden bzw. noch ausbezahlt werden

### Weitere Förderung hinzufügen

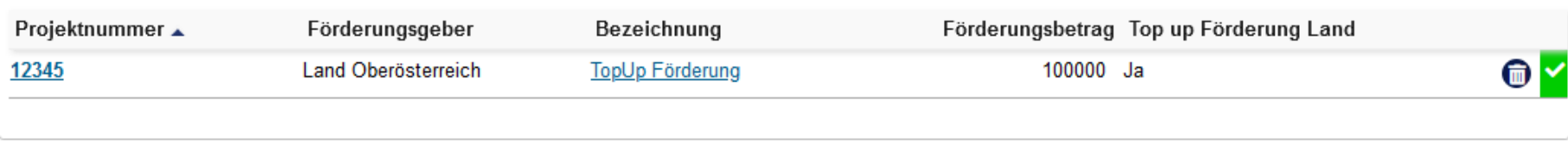

## **MELDUNGSPFLICHTIGE EREIGNISSE**

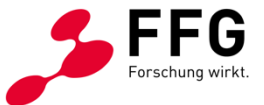

#### Eigenwirtschaftlicher Ausbau

War für die im Berichtszeitraum ausgebauten Gebiete aus den ZIS-Abfrage-Ergebnissen (inkl. Kommunikation mit Netzbereitstellern) oder aus sonstigen dem:r Förderungsnehmer:in verfügbaren Informationen erkennbar, dass im geförderten Ausbaugebiet bereits Gigabit-fähige Kommunikationsinfrastruktur vorhanden ist oder dass ein eigenwirtschaftlicher Ausbau stattfindet? \*

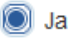

Nein

Erläuterungen der Angaben: \*

## **BESTÄTIGUNGEN**

### **Bestätigungen**

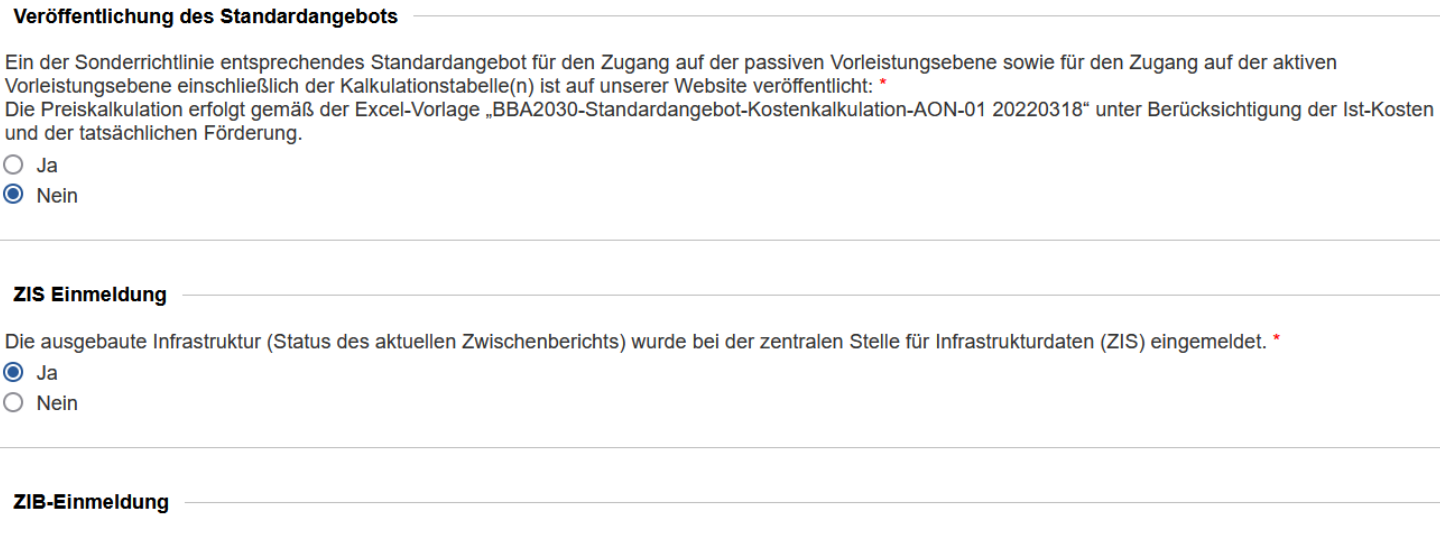

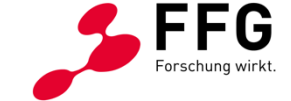

Die Daten zur Versorgung (Status des aktuellen Zwischenberichts) wurden im ZIB-Portal der RTR (Geografische Erhebungen zur Breitbandversorgung) eingemeldet: \*

 $\odot$  Ja

 $\bigcirc$  Nein

### **KOSTEN - KOSTEN JE GEMEINDE**

### Kosten je Gemeinde

#### **Endbericht 1**

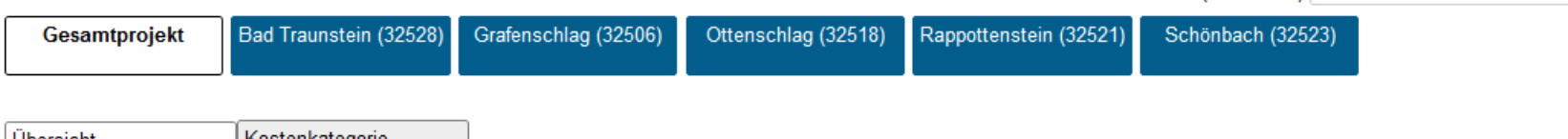

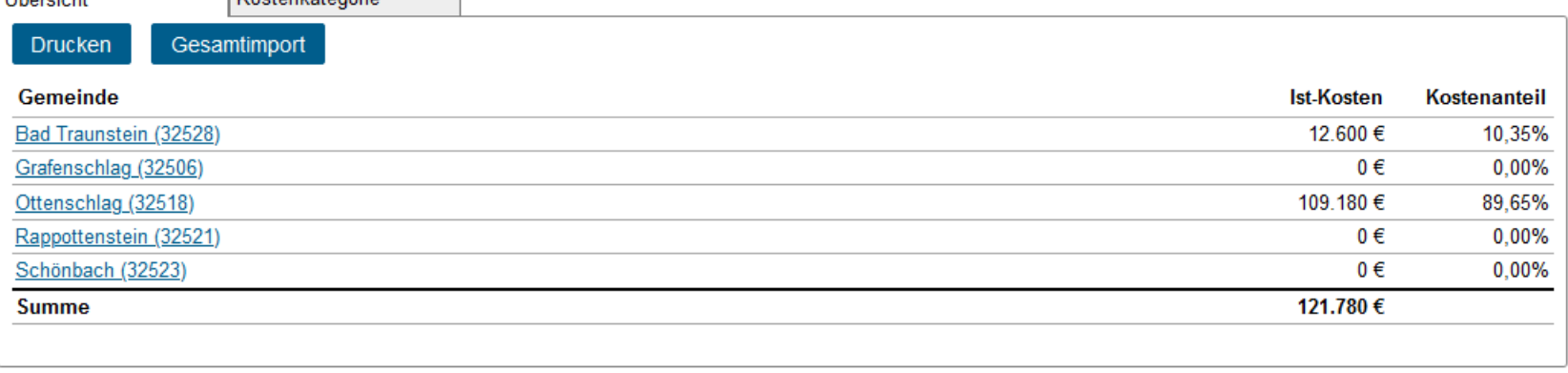

 $\mathbf T$ 

Filter (Gemeinde)

## **KOSTEN - ERLÄUTERUNGEN ZU DEN KOSTEN**

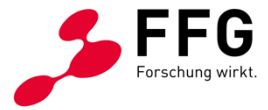

#### Erläuterungen zu den Kosten \*

III Erläuterungen zu den abgerechneten Kosten: \*

#### **B** *I* U x, x<sup>2</sup> | X h 偏偏 | ←  $\rightarrow$  | ∞ © | } ; : 主 主 | 用 | 191

Erläutern Sie wesentliche Änderungen an der Kostenstruktur, z. B. Entfall von Kosten, ungeplante Kosten, starke Verschiebungen zwischen Gemeinden, bei Konsortialprojekten Verschiebungen zwischen Förderungsnehmern.

#### Abrechnungsgrad

Falls die im WebGIS mit dem Attribut "gebaut" gekennzeichneten Infrastrukturen noch nicht bzw. noch nicht vollständig in den bisherigen Abrechnungen enthalten sind (Teile der bereits umgesetzten Leistungen wurden noch nicht bei der FFG zur Abrechnung eingereicht), geben Sie bitte den ungefähren Abrechnungsgrad in Bezug auf die "gebauten" Infrastrukturen in % bekannt. Wenn die als "gebaut" gekennzeichneten Infrastrukturen vollständig in der FFG-Abrechnung enthalten sind, beträgt der Abrechnungsgrad 100 %. Wenn jedoch nur ein Teil, z. B. nur ein Viertel, der Kosten für die mit dem Attribut "gebaut" versehenen Infrastrukturen in der FFG-Abrechnung enthalten ist, würde der Abrechnungsgrad im Beispielfall 25 % betragen. Erläutern und begründen Sie die Abweichungen zwischen Projektumsetzung (Infrastruktur mit Attribut "gebaut" im WebGIS) und der FFG-Projektabrechnung unter "Erläuterungen zum Abrechnungsgrad".

Abrechnungsgrad: \*

25

Erläuterungen zum Abrechnungsgrad: \*

**B** *I* U x<sub>2</sub> x<sup>2</sup> | X b a a + + + | ∞ ※ | } : : : : : i + + | m | 0

## **KOSTEN - KOSTENVERSCHIEBUNGEN**

G Forschung

Verschiebung der Kosten im Fall einer Projektreduktion beantragt:

### $\overline{\blacktriangledown}$

#### **Beantragte neue Werte:**

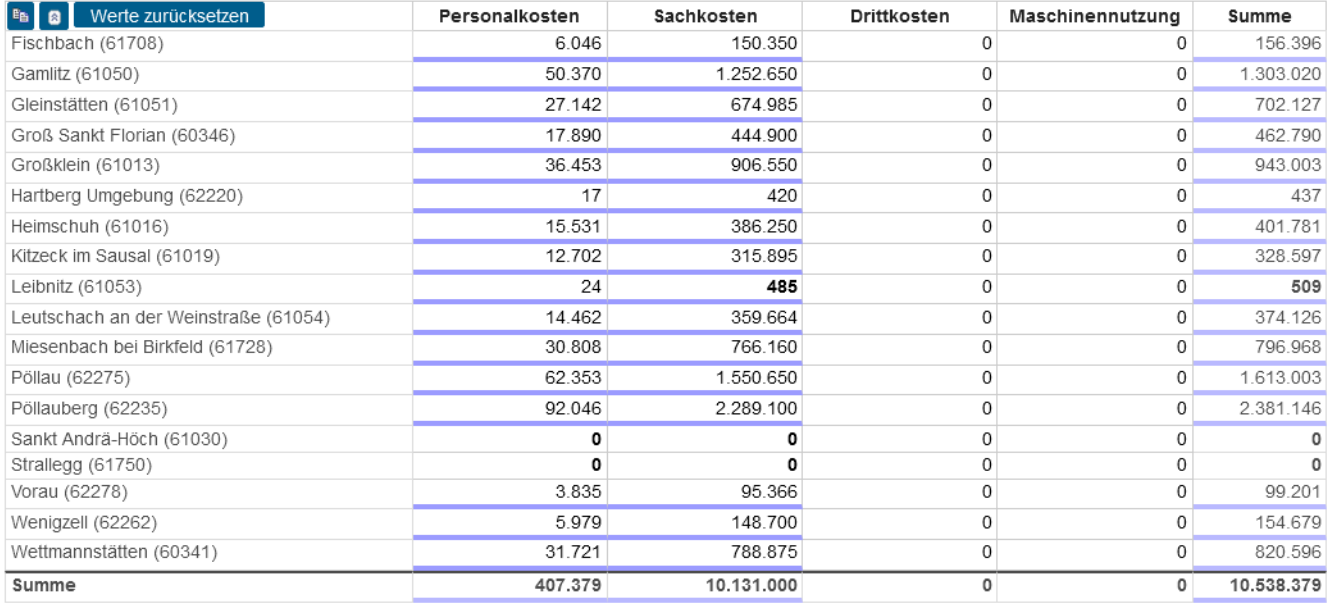

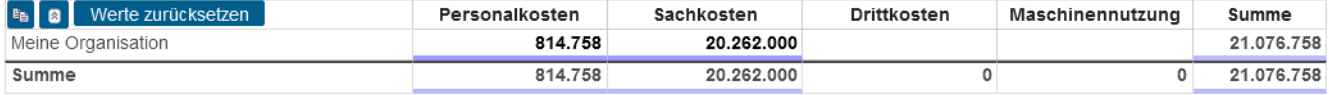

## **KOSTEN - FINANZIERUNGSLÜCKE**

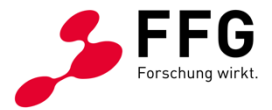

### Finanzierungslücke\*

 $\mathbf{H}$ 

Berechnung der Finanzierungslücke: \*

X Durchsuchen

Vorlage für Finanzierungslückenberechnung herunterladen

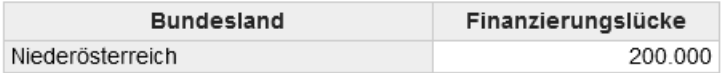

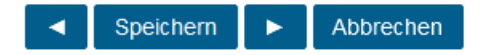

## **KOSTEN - REINGEWINN AUS ZINSERLÖSEN**

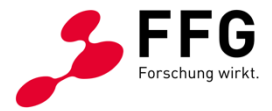

El Reingewinn aus Zinserlösen: \*

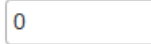

En Erläuterungen zum Reingewinn aus Zinserlösen: \*

€

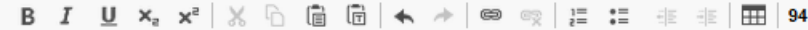

Erläutern Sie den Betrag unter "Reingewinn aus Zinserlösen", ggf. auch, warum Sie keine Angabe gemacht haben.

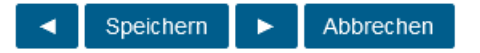

### **KOSTEN - SUBAUFTRAGNEHMENDE**

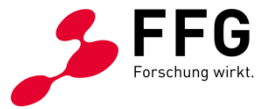

### Subauftragnehmende

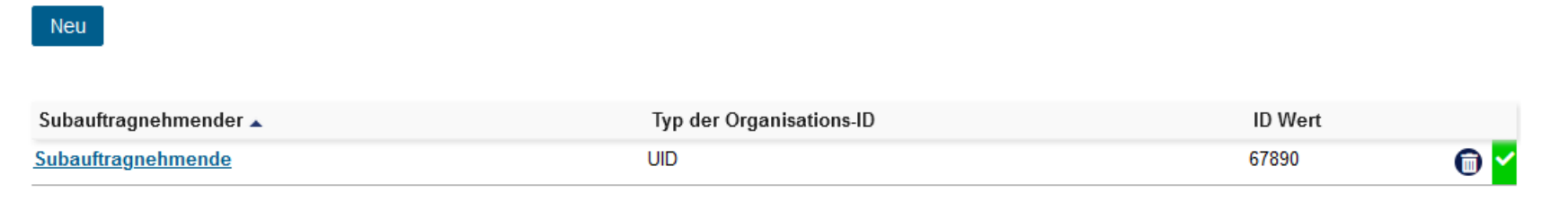

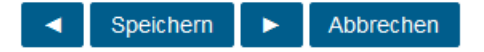

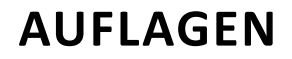

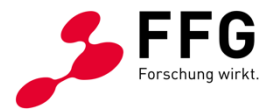

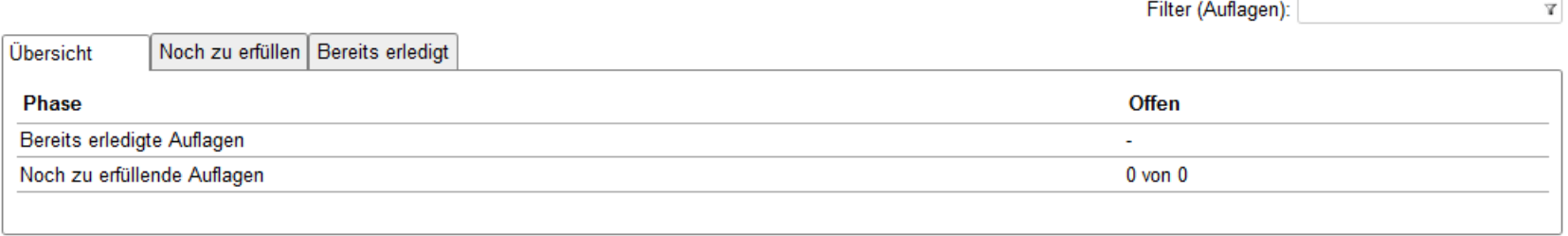

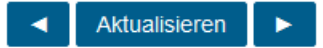

### **FOTODOKUMENTATION**

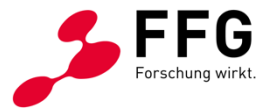

Fotodokumentation

**Zwischenbericht 1** 

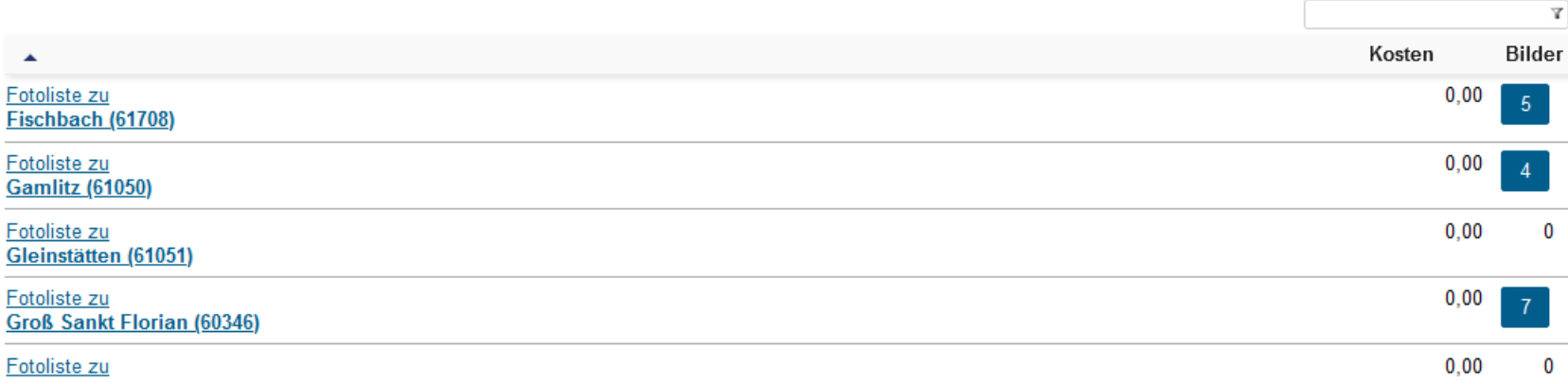

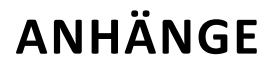

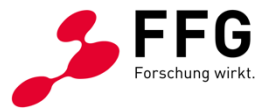

#### **Zwischenbericht 1**

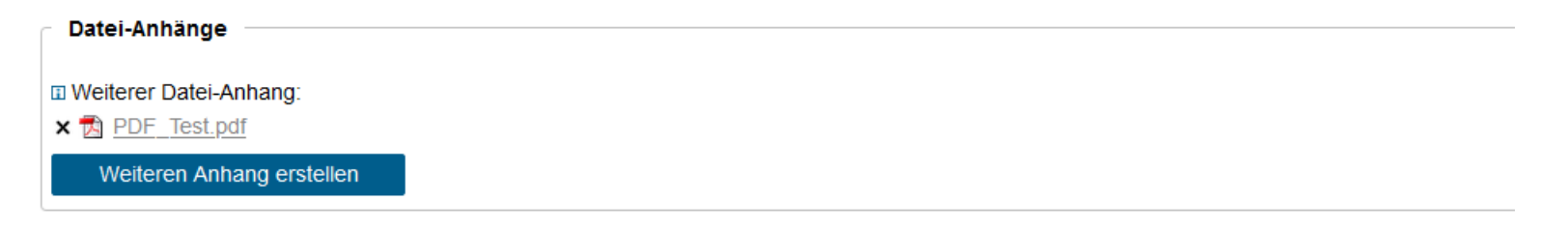

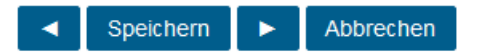

## **ABSCHLUSS ZWISCHENBERICHT/ENDBERICHT - 1**

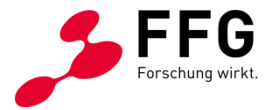

#### **Abschluss Zwischenbericht**

Für die erfolgreiche elektronische Einreichung müssen alle Formulare gespeichert sein.

Die erfolgreiche elektronische Absendung wird mit der Meldung "Die Einreichung wurde abgeschickt" bestätigt!

Die Eingabe wurde zur Unterzeichnung gesperrt. Die Sperre können Sie mit dem Button "Daten überarbeiten" aufheben. Falls Sie bereits ein Dokument signiert hatten, wird dieser wieder entfernt.

Nachfolgend unterzeichnen Sie den RRF- Mittel Report zur Bestätigung über die Richtigkeit der im WebGIS dargestellten Rasterzellenversorgung Ihres Projektes.

Daten überarbeiten

**RRF** Datei vorhanden

Dokument öffnen

#### **Bitte unterzeichnen:**

In dieser Ausschreibung ist es erforderlich, dass der Antrag elektronisch mittels Handy-Signatur signiert wird.

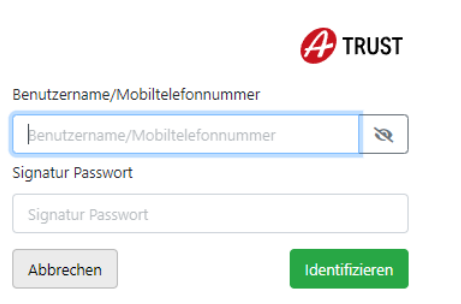

#### © FFG I Österreichische Forschungsförderungsgesellschaft I www.ffg.at

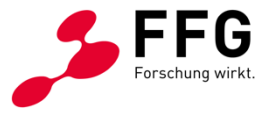

## **ABSCHLUSS ZWISCHENBERICHT/ENDBERICHT - 2**

### **Abschluss Endbericht**

Für die erfolgreiche elektronische Einreichung müssen alle Formulare gespeichert sein.

Die erfolgreiche elektronische Absendung wird mit der Meldung "Die Einreichung wurde abgeschickt" bestätigt!

Endbericht abschicken

**Druckansicht** 

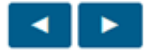

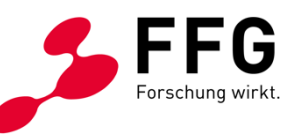

# ONLINE BERICHTSLEGUNG: OPENNET & ACCESS INHALTLICHE DETAILS ZUR BERICHTSLEGUNG

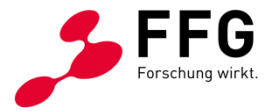

# **DETAILS ZUR BERICHTSLEGUNG I**

- Die **Berichtszeiträume** entsprechen den **Jahrestranchen im WebGIS** und sind bei Zwischenberichten immer **12 Monate**. Die **Berichtslegungsfristen** sind
	- bei Zwischenberichten **ein Monat** nach Ende des Berichtszeitraumes,
	- beim Endbericht **drei Monate** nach Ende des Berichtszeitraumes.
- Im Rahmen der **WebGIS-Aktualisierung** ist der zum Ende des Berichtszeitraumes **aktuelle Ausbaustatus** darzustellen. Der **Umsetzungsstatus** ist im WebGIS auf **"gebaut"** zu setzen:
	- bei Punktinfrastrukturelementen, wenn diese "fertig zur Beschaltung" sind (für Dritte zugänglich und nutzbar) und die zur Versorgung dieser Punktinfrastrukturen **notwendige Linieninfrastrukturen vollständig hergestellt** wurden;
	- bei **Linieninfrastrukturelementen**, wenn für diese **zumindest die Tiefbauarbeiten**, wie z. B. die Verlegung von Rohren in Künetten, realisiert wurden (vollständige Herstellung inkl. Einblasen von Rohrverbänden oder LWL-Kabeln nicht notwendig).
- Daten zum **Projektfortschritt** werden aus der **WebGIS-Statistik** in den **eCall** übernommen.

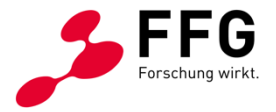

# **DETAILS ZUR BERICHTSLEGUNG II**

- Der "Projektfortschritt laut eingereichten Bauabschnitten" ist die Grundlage für eventuelle **Vorauszahlungen** bei Zwischenberichten. Dieser ergibt sich aus dem Verhältnis der bisher **realisierten Haushalte** zu den zum Zeitpunkt des Vertragsabschlusses in den bisherigen Bauabschnitten **geplanten Haushalten** (kumulierte Anzahl der Haushalte aller Bauabschnitte bis zum aktuellen Bericht). Das gilt auch bei Projektreduktionen und Laufzeitverlängerungen.
- Die ausgebauten **Infrastrukturen** sind verpflichtend bei der **zentralen Stelle für Infrastrukturdaten** (**ZIS**) einzumelden. Bei Verzögerungen und Laufzeitverlängerungen während der Projektumsetzung sind entsprechende **Aktualisierungen** der ZIS-Einmeldungen vorzunehmen.
- Die im WebGIS dargestellte **Versorgung** muss auch in der **ZIB-Datenbank** eingetragen sein.
- Bei jedem Zwischenbericht sind (neuerliche) **ZIS-Abfragen für die Ausbaugebiete im folgenden Projektjahr** aufzulisten. Frühester Stichtag für diese ZIS-Abfragen ist e**in Monat vor Ende des aktuellen Berichtszeitraumes**.

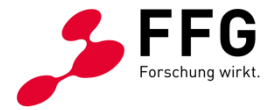

# **DETAILS ZUR BERICHTSLEGUNG III**

- Mit **Betriebsfreigabe von Projektteilen** ist die **Veröffentlichung des Standardangebots sowie der Kalkulationstabelle** zu bestätigen (bei jedem Zwischenbericht und beim Endbericht). Das Standardangebot muss auch **Anschluss-basierte Entgelte**, ggf. **Entgelte für Kollokationsflächen** enthalten.
- Die Kosten müssen auf **Gemeindeebene** erfasst werden, eine Zuordnung zu Hauptgruppen ist nicht erforderlich.
- Die **Kosten für Planung, Projektmanagement und Bauaufsicht** sind separat anzugeben.
- Beim Endbericht sind **durchschnittliche Kostensätze für Neuverlegung und Mitverlegung** anzugeben.
- Bei Zwischenberichten ist der **Abrechnungsgrad** anzugeben **in Bezug auf die bereits errichtete Infrastruktur** (Attribut "gebaut").
- **Kostenverschiebungen im eCall** sind im Rahmen der Berichtslegung nur bei **Projektreduktionen** vorzunehmen (keine eCall-Kostenverschiebungen zwischen Gemeinden!).

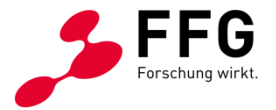

# **KONSORTIALPROJEKTE**

- Die **Konsortialführung** ist für die **Berichterstattungspflichten** gemäß Förderungsvertrag gegenüber der FFG verantwortlich (jährliche Berichtslegung im eCall und WebGIS).
- Die abgerechneten **Kosten** müssen **den Konsortialmitgliedern zugeordnet** werden.
- **Jedes Konsortialmitglied** muss die Kosten, die in die Abrechnung eingeflossen sind, anhand von **Belegen** nachweisen können.
- Die **gesamten Förderungsbeträge** werden auf ein **Bankkonto der Konsortialführung**  überwiesen. Die Konsortialführung verpflichtet sich, erhaltene Förderungsentgelte umgehend an die Konsortialmitglieder weiter zu überweisen.

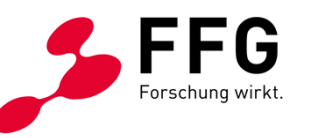

# ONLINE BERICHTSLEGUNG: OPENNET & ACCESS DETAILS ZUR ABRECHNUNG

# **ZWISCHENABRECHNUNGEN/ ENDABRECHNUNG I**

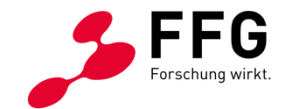

- Der frühestmögliche Zeitpunkt der Kostenanerkennung ist der **Projektstart** (frühester Projektstart = Einreichtermin).
- Nur Kosten der jeweiligen **Abrechnungsperiode** und ggf. noch nicht eingereichte Kosten aus vorigen Abrechnungsperioden sind zu erfassen.
- Es können nur **bereits bezahlte** und **nachgewiesene Aufwendungen** zur Auszahlung der Förderung eingereicht werden.
- Es können sowohl Kosten für **Drittleistungen** als auch **Eigenleistungen** eingereicht werden. Die Erfassung im eCall erfolgt nach **Drittleistungen** (Rechnungen von Lieferanten), **Sach- und Materialkosten** (Lagerabfassungen), **Personalkosten** (Eigenleistungen) und **Maschinennutzung** (Eigenleistungen).
- Externe Kosten sind durch **Rechnungen** zu belegen, die den gesetzlichen Vorschriften entsprechen.

# **ZWISCHENABRECHNUNGEN/ ENDABRECHNUNG II**

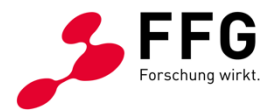

- Wenn **eigenes Personal** eingesetzt wird, sind **Zeitaufzeichnungen** zu führen. Aus diesen muss der Projektbezug eindeutig hervorgehen und die durchgeführten Tätigkeiten sind aussagekräftig festzuhalten. Ein pauschaler Stundensatz in der Höhe von **42 Euro** ist anzusetzen.
- Wenn **eigene Geräte** für die Bauarbeiten verwendet werden, ist ein **Stundensatz** zu kalkulieren, der sich aus Abschreibung, Hilfs- und Betriebsmittel sowie Wartungskosten bezogen auf die Gesamtnutzungsdauer (lt. Anlagenverzeichnis) errechnet. Bei Nutzung **fremder Geräte** ist ebenfalls ein Stundensatz zu kalkulieren. Dabei können auch **Mietkosten** berücksichtigt werden.
- Bezüglich **Kostenzuordnung zu Gemeinden** ist zu berücksichtigen, dass bei Rechnungen, die den Ausbau in mehreren Gemeinden umfassen, eine nachvollziehbare **aus Belegen ersichtliche Kostenaufteilung** vorzunehmen ist. Auch aus **Stundenaufzeichnungen** muss eine **Zuordnung zu Gemeinden** ersichtlich sein.

# **ZWISCHENABRECHNUNGEN/ ENDABRECHNUNG III**

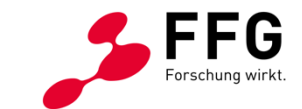

- Bei entsprechendem **Projektfortschritt** sind auch **bei Zwischenberichten Vorauszahlungen** von 25 % der zugesagten Förderung möglich.
- Die **Endrate** muss **mindestens 10 %** der genehmigten Förderungssumme betragen.
- Förderungsmittel, die nicht unmittelbar nach ihrer Überweisung an den:die Förderungsnehmer:in für fällige Zahlungen im Rahmen des Förderungszwecks verwendet werden können, sind auf einem **gesonderten Konto** bei einem geeigneten Kreditinstitut bestmöglich **zinsbringend anzulegen**. Ein aus Vorauszahlungen resultierender **Zinserlös** ist **auf die Förderung anzurechnen** (Abfrage beim Endbericht).
- Im Rahmen der **Endabrechnung** wird die **Förderungsquote** basierend auf der WebGIS-Aktualisierung **neu berechnet**. Dadurch kann es zu einer Reduktion der Förderungsquote kommen. Eine Erhöhung der Förderungsquote ist nicht möglich.

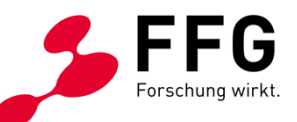

# **BBA2030 OpenNet & Access Berichtslegung**

**Fragen & Antworten**

# **RELEVANTE WEBSEITEN UND DOKUMENTE**

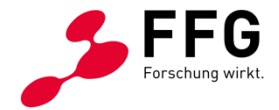

<https://www.ffg.at/Breitband2030/OpenNet/1AS> <https://www.ffg.at/Breitband2030/Access/1AS> [https://ecall.ffg.at](https://ecall.ffg.at/)

### **Kontakt:**

Breitband Team:

eMail: [breitband@ffg.at](mailto:breitband@ffg.at)

Hotline: **(0)57755-7500**